# **DELL**Technologies

# WEBCAM **DELL WEBCAM – WB3023**

Wesentliche 2K-QHD-Webcam für den täglichen Gebrauch

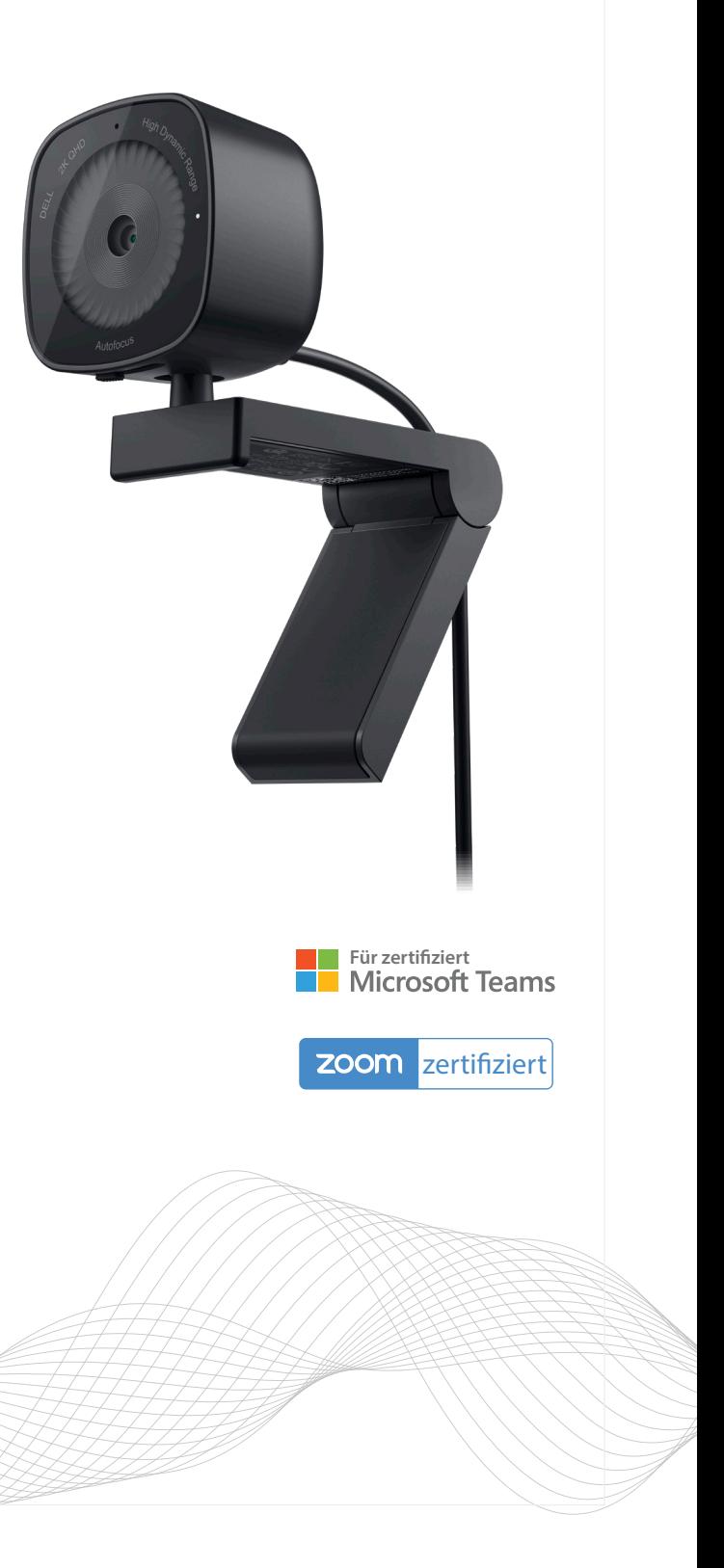

# Interagieren, als ob Sie dort wären

Mit unserer 2K-QHD-Webcam können Sie souverän zusammenarbeiten und bei jeder Videokonferenz authentisch auftreten. Diese externe Webcam bietet eine herausragende Bildqualität mit FHD-Auflösung und eine beeindruckende Videoqualität. Das macht sie ideal für den täglichen Gebrauch.

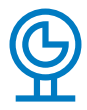

### Beeindruckende Videoqualität

Runden Sie die Einrichtung Ihres Arbeitsplatzes ab – mit einer 2K-QHD-Webcam mit Bildsensor von Sony für unglaublich klare, lebendige und dynamische Bilder.

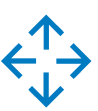

### Durchdachtes Design

Das integrierte Mikrofon mit Rauschunterdrückung<sup>1</sup> ermöglicht eine klare Kommunikation. Außerdem bietet die Webcam eine verschiebbare Abdeckblende, durch die Ihre Privatsphäre geschützt bleibt, wenn Sie die Webcam nicht verwenden. Der integrierte Montageclip ermöglicht das einfache Anbringen an Ihrem Monitor, Laptop oder an einem Stativ.<sup>2</sup>

### Nahtlose Zusammenarbeit

Schließen Sie einfach die für Microsoft Teams und Zoom zertifizierte Webcam an, um loszulegen. Passen Sie die Webcam-Einstellung über die Software Dell Peripheral Manager<sup>3</sup> wie gewünscht an.

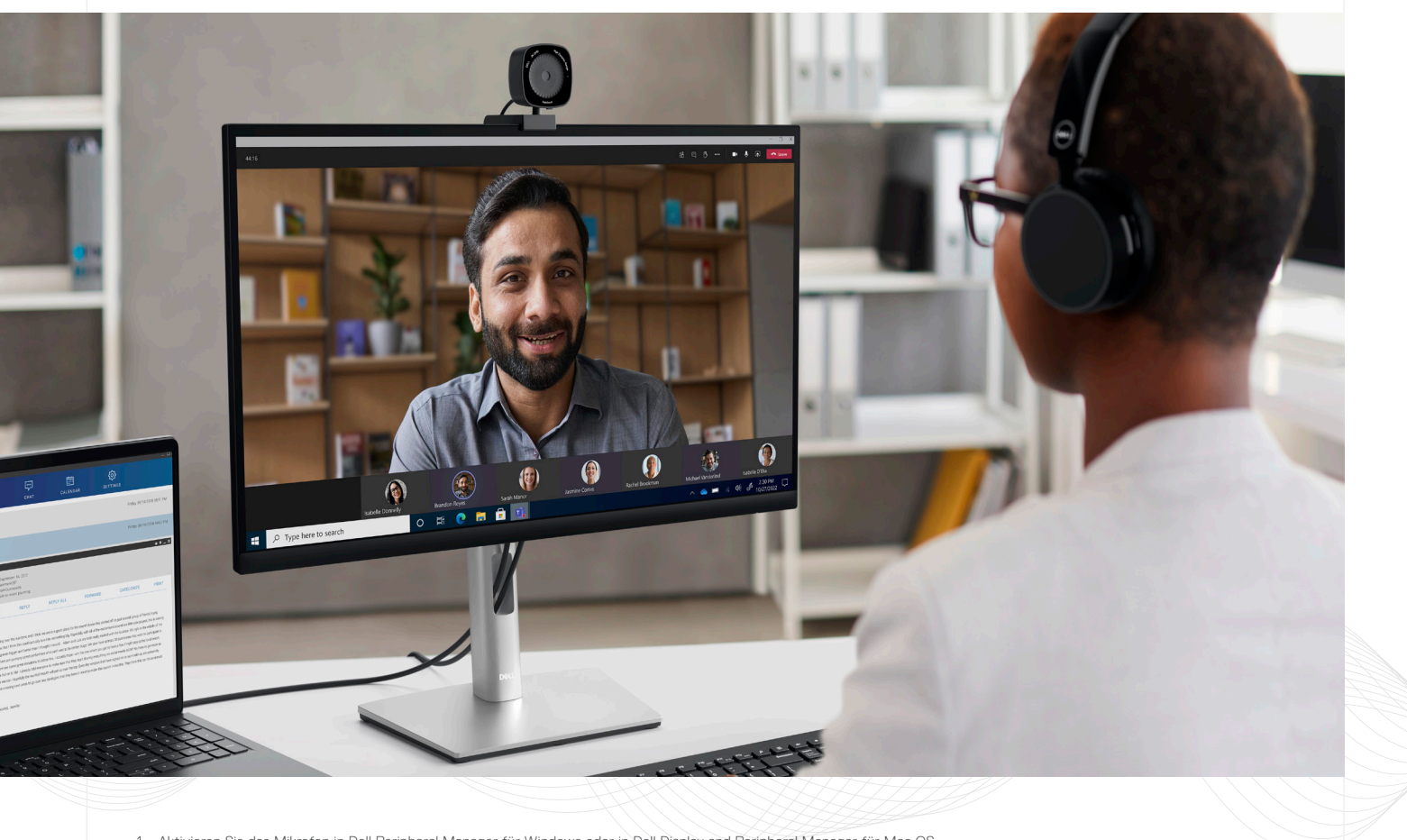

1 Aktivieren Sie das Mikrofon in Dell Peripheral Manager für Windows oder in Dell Display and Peripheral Manager für Mac OS.

Stativ nicht enthalten.

<sup>3</sup> Dell Peripheral Manager ist mit Windows 11 und Windows 10 kompatibel. Laden Sie für Mac OS die Software Dell Display and Peripheral Manager herunter.

Souveränes Zusammenarbeiten mit einer wesentlichen Webcam für den täglichen **Gebrauch** 

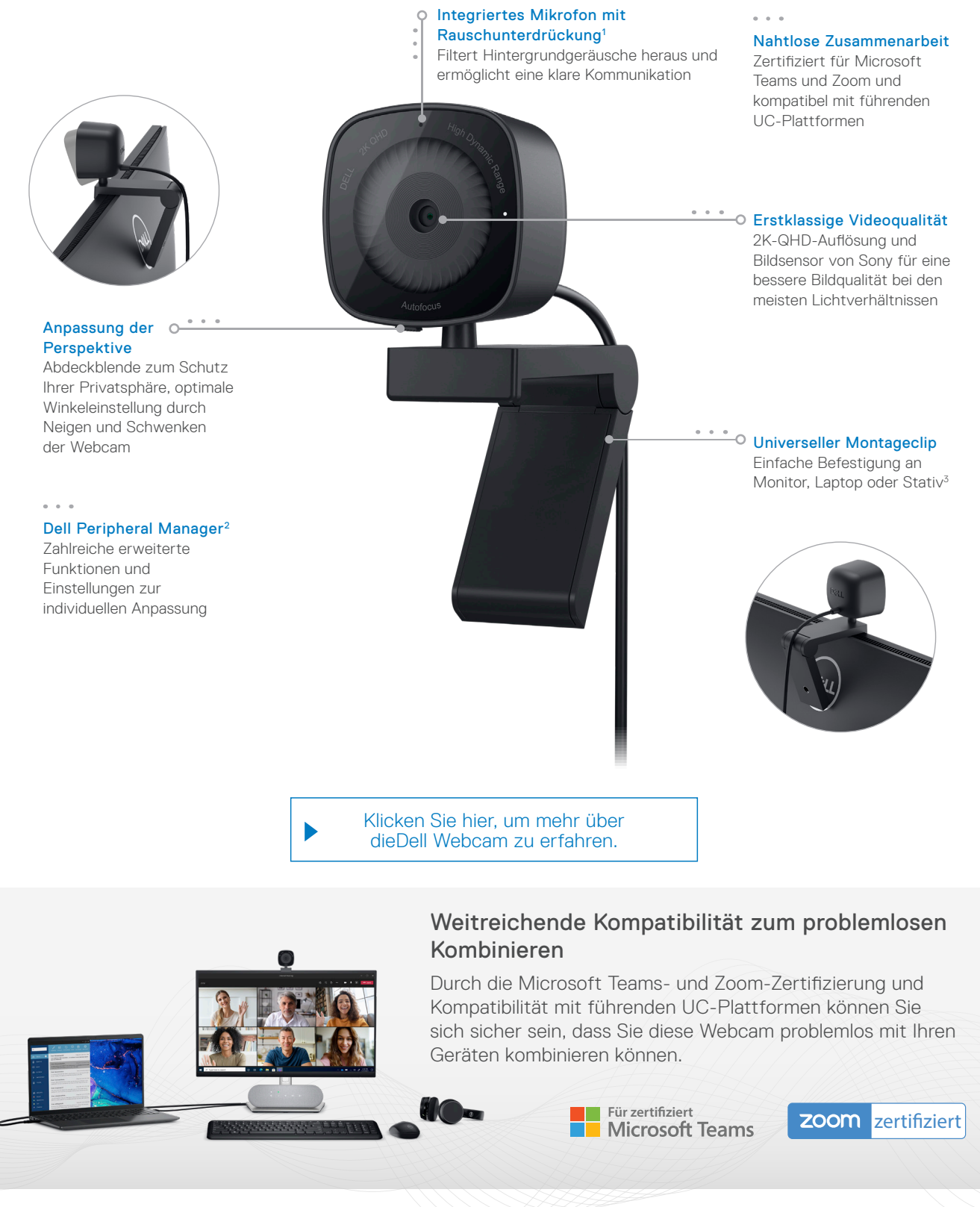

1 Aktivieren Sie das Mikrofon in Dell Peripheral Manager für Windows oder in Dell Display and Peripheral Manager für Mac OS.

2 Dell Peripheral Manager ist mit Windows 11 und Windows 10 kompatibel. Laden Sie für Mac OS die Software Dell Display and Peripheral Manager herunter.<br>3 Stativ nicht enthalten

3 Stativ nicht enthalten

# Immer hervorragend aussehen

### Visuelle Perfektion

Diese 2K-QHD-Kamera mit 1440p ist mit einem Bildsensor von Sony ausgestattet, der für klare, lebendige und dynamische Bilder sorgt.

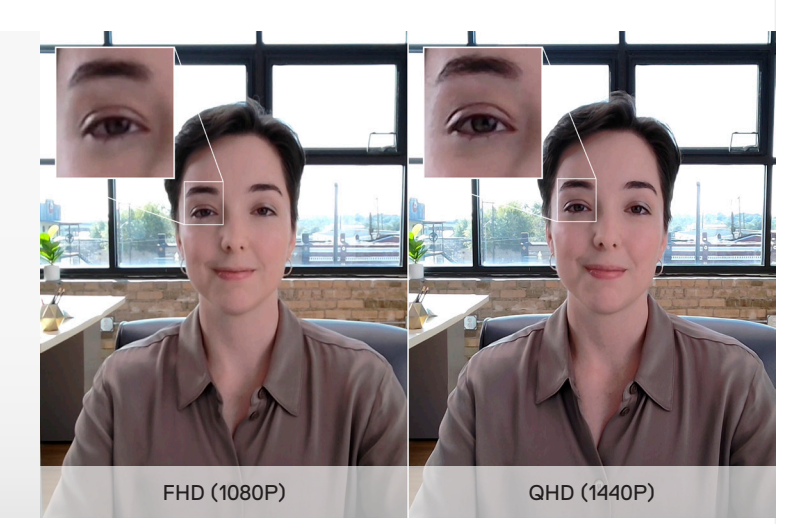

### Automatische Beseitigung körniger Bilder

Die Kombination aus zeitlicher Rauschunterdrückung (3DNR) und räumlicher Rauschunterdrückung (2DNR) eliminiert nicht nur körnige Bilder, sondern reduziert auch bei Videos das Bildrauschen in nie da gewesenem Ausmaß. Das Ergebnis ist ein klares und scharfes Bild,

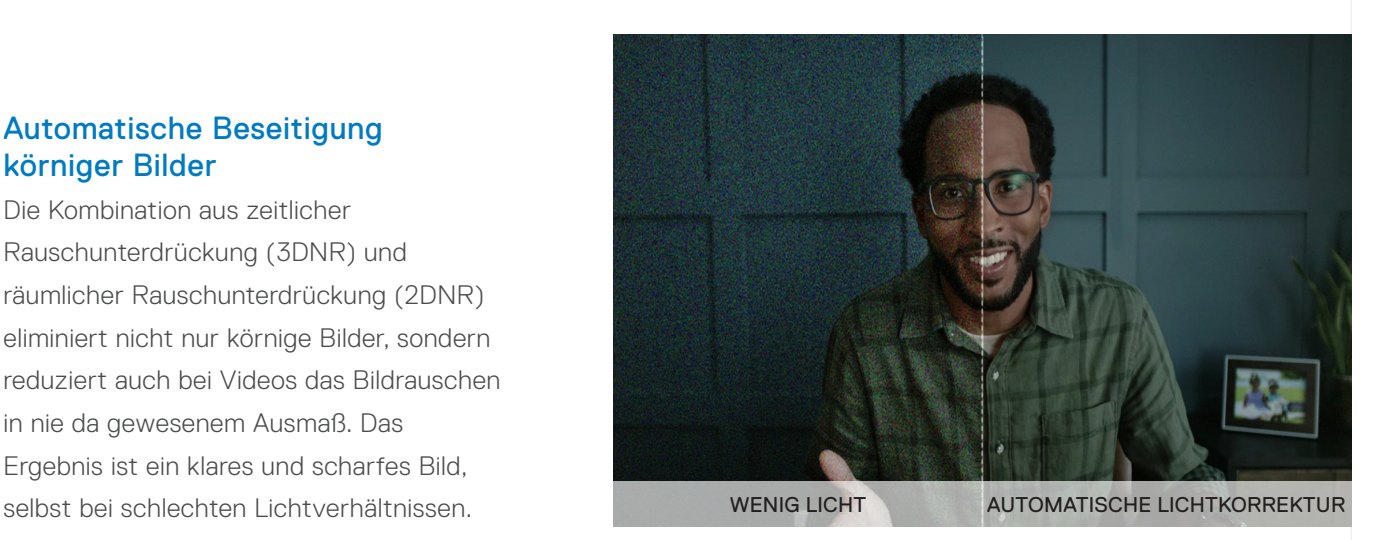

### Erstklassige Videoqualität bei den meisten Lichtverhältnissen

Die Kombination aus High Dynamic Range (HDR) und automatischer Gesichtserkennung (Facial Detection Auto Exposure, FDAE) optimiert Ihr visuelles Erlebnis und liefert lebensechte Farben unter den meisten Lichtbedingungen.

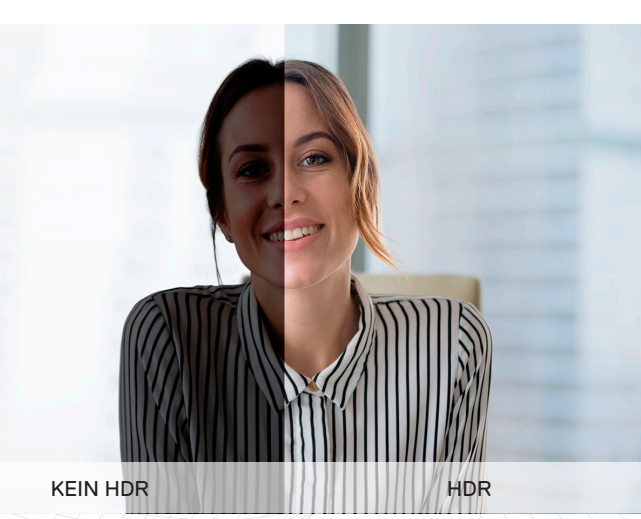

Alle auf dieser Seite gezeigten Bilder dienen nur der Veranschaulichung.

# Perfekt in Szene gesetzt

Nutzen Sie mit Dell Peripheral Manager<sup>1</sup> das volle Potenzial Ihrer Webcam.

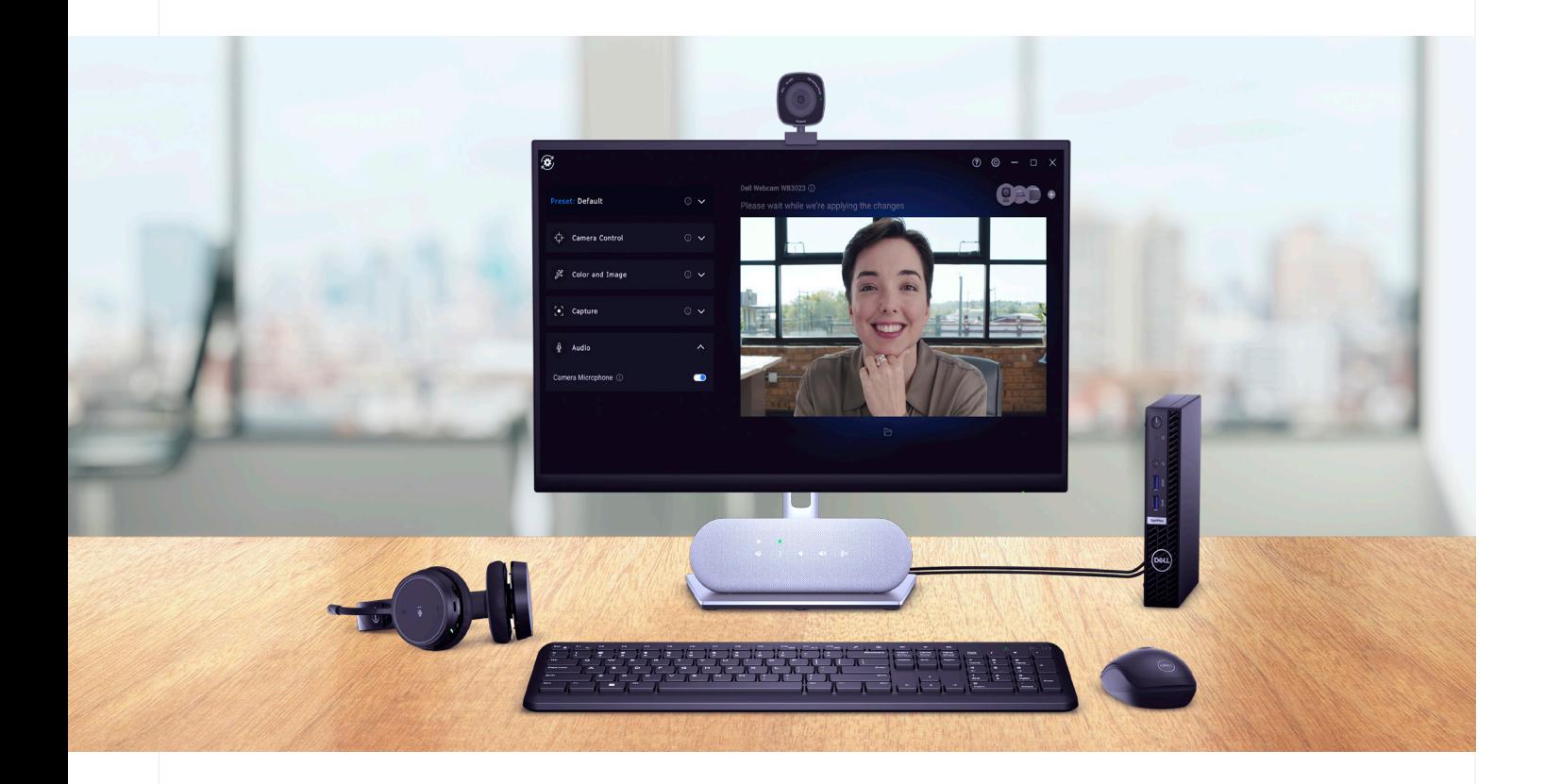

Die Einrichtung lässt sich leicht ohne lange Installationsanweisungen bewältigen. Die Software Dell Peripheral Manager<sup>1</sup> ist im Handumdrehen auf Ihrem PC installiert<sup>2</sup>, damit Sie rasch vor die Webcam treten können. Diese nutzerfreundliche und intuitive Software bietet eine beeindruckende Auswahl an Funktionen. Sie können Ihr Video problemlos entsprechend Ihren Präferenzen anpassen, indem Sie die Einstellungsoptionen für HDR, Autofokus, Sichtfeldanpassung, digitalen Zoom, Helligkeit, Schärfe, Kontrast und Sättigung verwenden. Mit der Dell Webcam – WB3023 sehen Sie immer hervorragend aus.

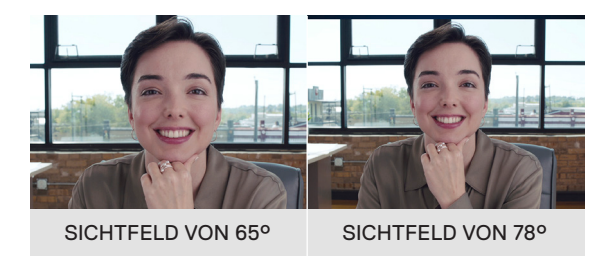

Legen Sie fest, wie viel von sich und Ihrer Umgebung sichtbar sein soll, indem Sie das Sichtfeld anpassen.

Alle auf dieser Seite gezeigten Bilder dienen nur der Veranschaulichung.

1 Dell Peripheral Manager ist mit Windows 11 und Windows 10 kompatibel. Laden Sie für Mac OS die Software Dell Display and Peripheral Manager herunter.

2 In einigen Fällen kann aufgrund individueller Anforderungen bei der Systemsicherheit eine manuelle Installation erforderlich sein. Auch für Mac OS ist die automatische Installation nicht verfügbar.

### **MERKMAL TECHNISCHE DATEN**

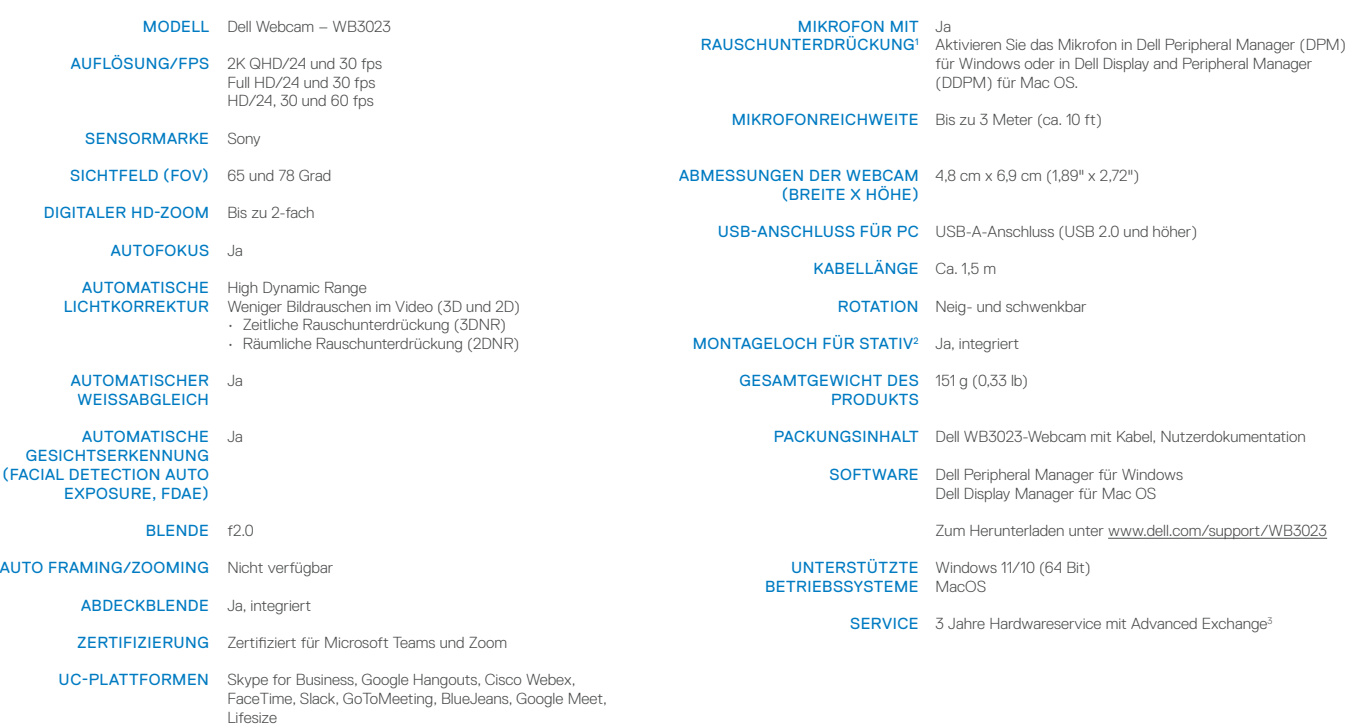

### EMPFOHLENES ZUBEHÖR

Profitieren Sie auch von unserem Zubehör! Wir haben es speziell für eine optimale Nutzererfahrung mit Ihrer Dell Webcam konzipiert.

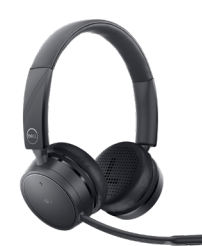

### Dell Pro kabelloses Headset | WL5022

Mit diesem für Teams und Zoom zertifizierten kabellosen Headset mit bequemer Anrufsteuerung können Sie sich auch von Ihrem PC entfernen und genießen unterwegs eine hervorragende Tonqualität.

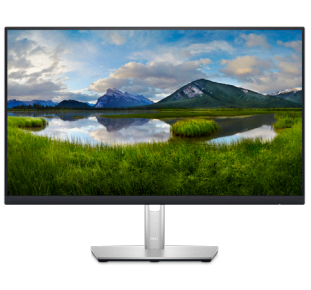

Dell 24 Monitor | P2423D

Bleiben Sie konzentriert – mit einem 23,8"-QHD-Monitor, der für hohe Detailgenauigkeit und Klarheit optimiert wurde.

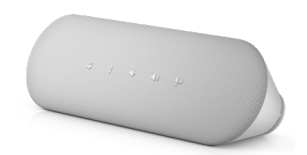

Dell Freisprechlösung | SP3022

Erleben Sie satten, klaren Klang – mit der weltweit intelligentesten, für Microsoft Teams zertifizierten Freisprechlösung.\*

# **DELL**Technologies

\* Basierend auf einer Analyse von Dell, bei der ein Vergleich mit Freisprechlösungen für Videokonferenzen von Mitbewerbern vorgenommen wurde, September 2021.

- 1 Aktivieren Sie das Mikrofon in Dell Peripheral Manager für Windows oder in Dell Display and Peripheral Manager für Mac OS.
- Stativ nicht enthalten
- 3 Dell sendet eine Ersatzeinheit am nächsten Werktag, wenn dies nach einer Remotediagnose als notwendig erachtet wird. Weitere Informationen finden Sie unter [dell.com/warranty](https://dell.com/warranty).

Technische Daten können ohne vorherige Ankündigung geändert werden. Die Produktverfügbarkeit ist je nach Land unterschiedlich. Weitere Informationen erhalten Sie bei den für Sie zuständigen Dell VertriebsmitarbeiterInnen.

© 2023 Dell Inc. oder deren Tochtergesellschaften. Alle Rechte vorbehalten. Dell Technologies, Dell, EMC, Dell EMC und andere Marken sind Marken von Dell Inc. oder deren Tochtergesellschaften. Alle anderen Marken können Marken ihrer jeweiligen Inhaber sein. USB Type-C® und USB-C® sind eingetragene Marken des USB Implementers Forum.